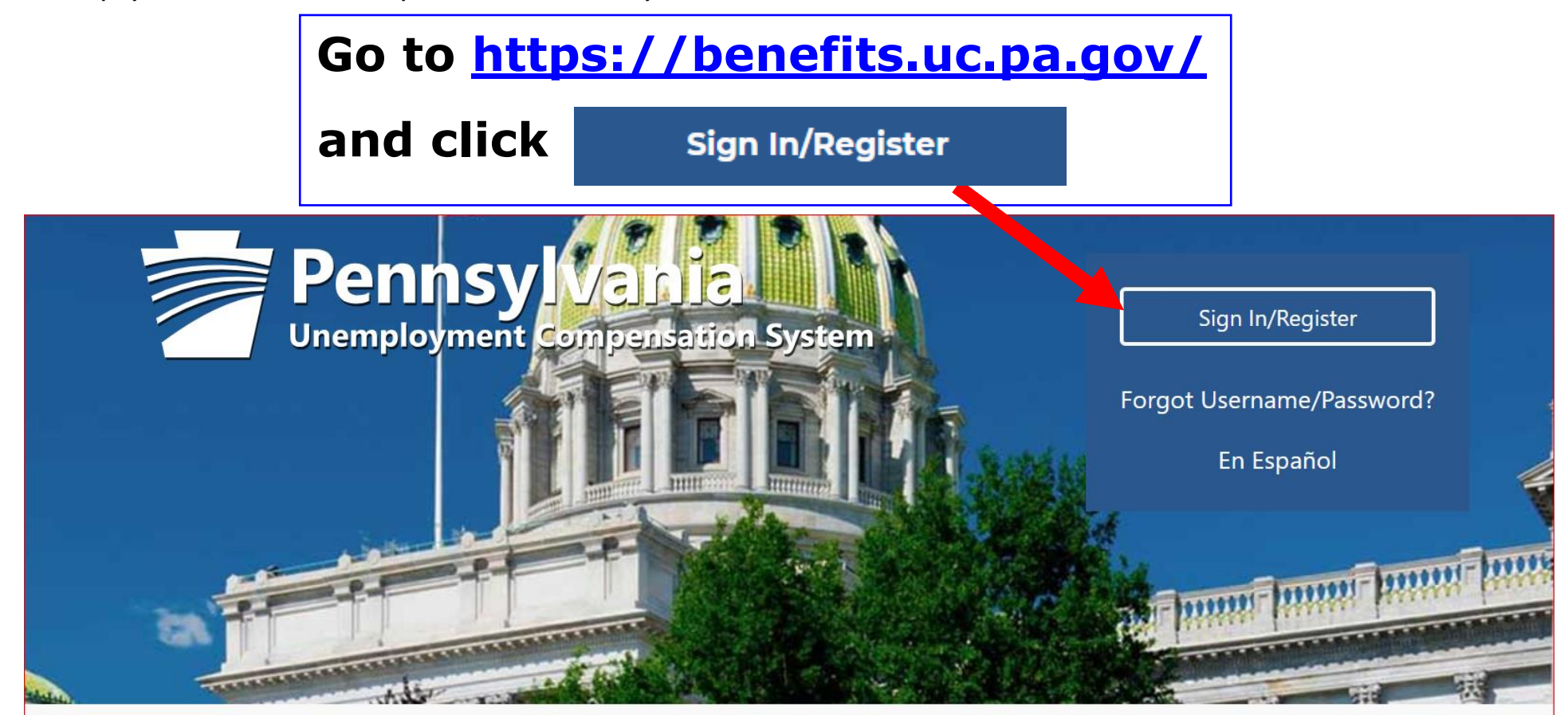

## **Individual**

Welcome to Pennsylvania's Unemployment Compensation (UC) system. Apply and manage your UC

## **Employers**

The UC system provides employers a helpful online tool to manage UC benefit requests and account

## **Third Party Administrators**

The UC System also offers TPA's the

**How Employers can enroll in SIDES E-Response in the UC Benefits System** 

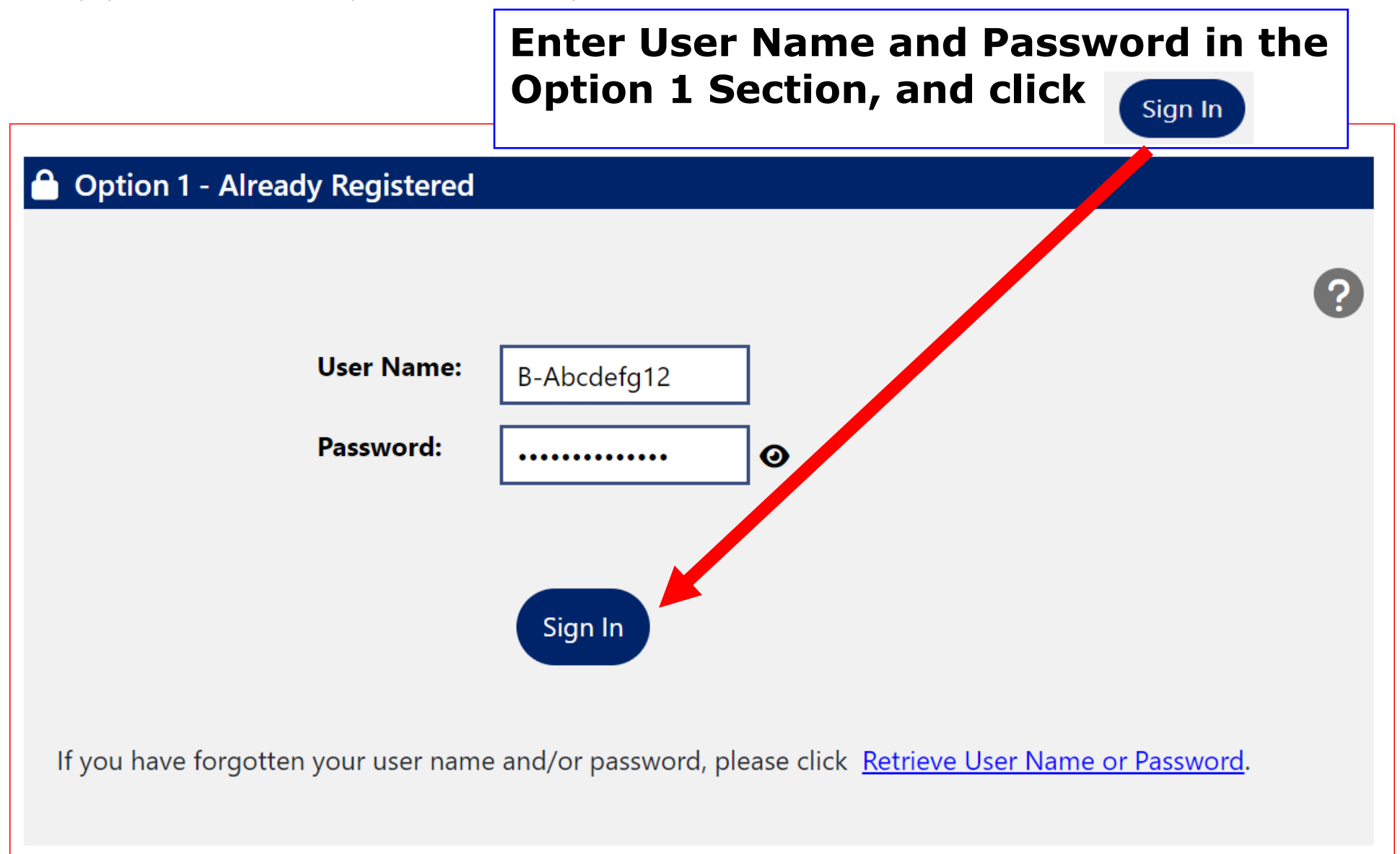

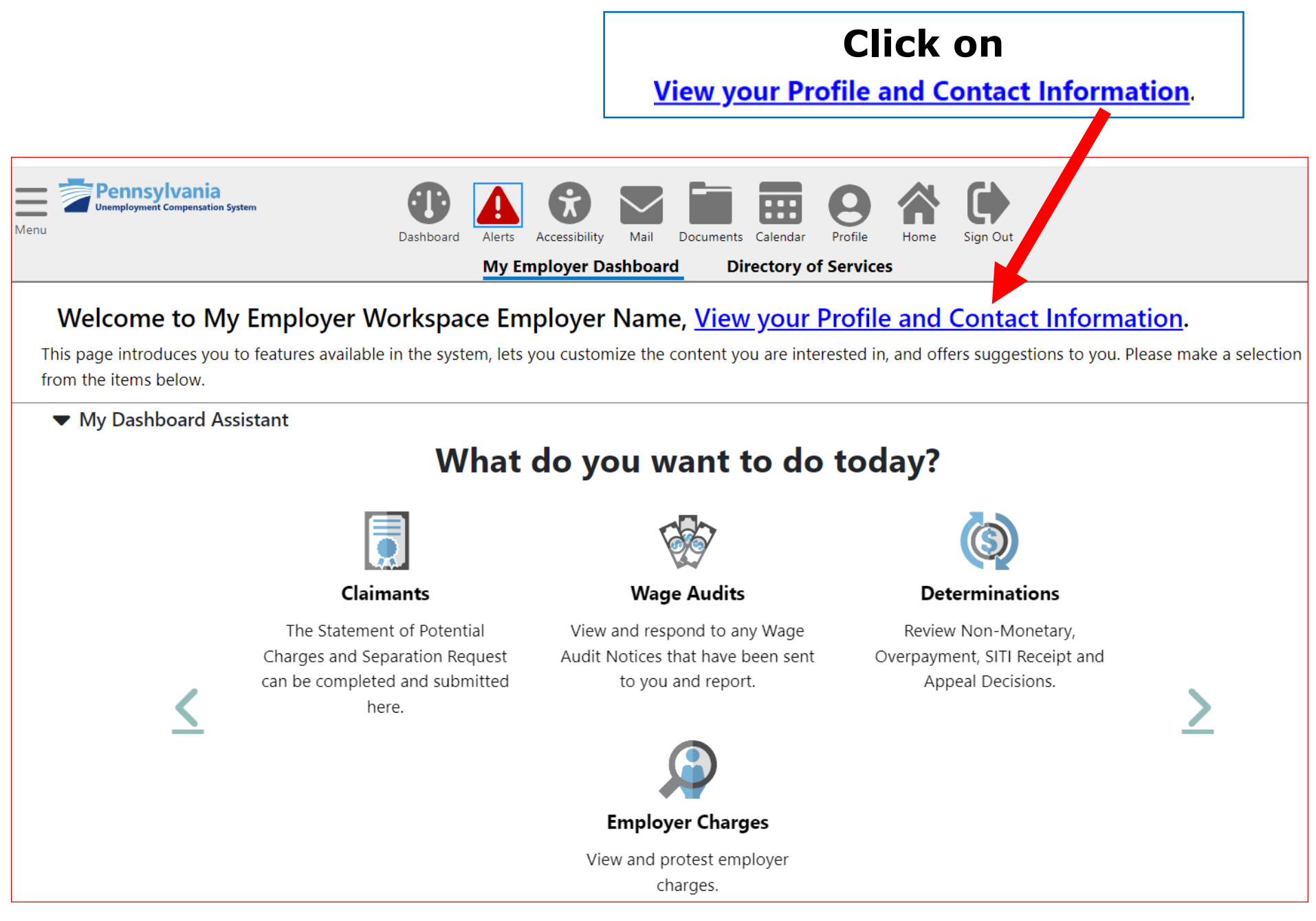

## **How Employers can enroll in SIDES E-Response in the UC Benefits System**

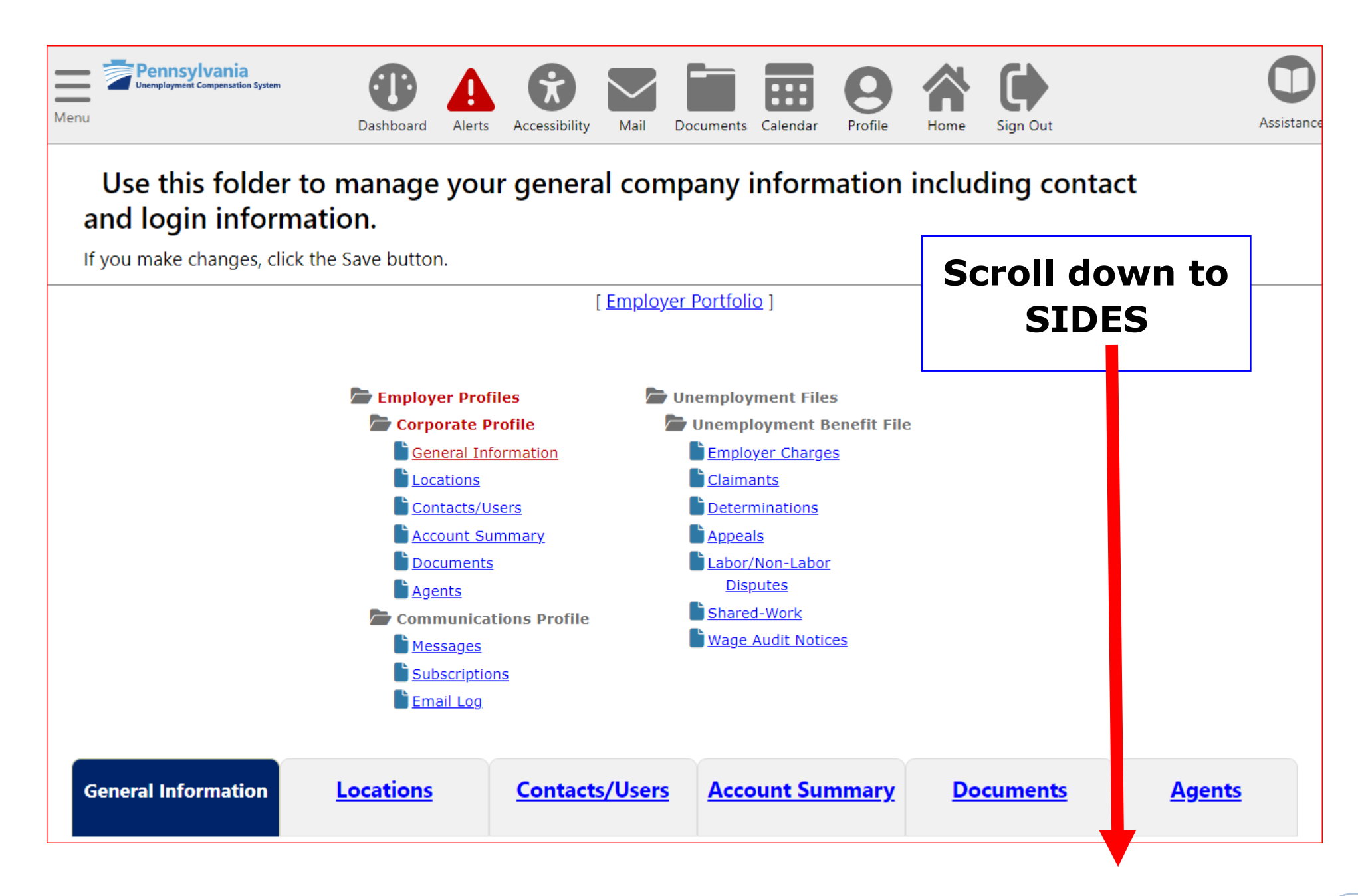

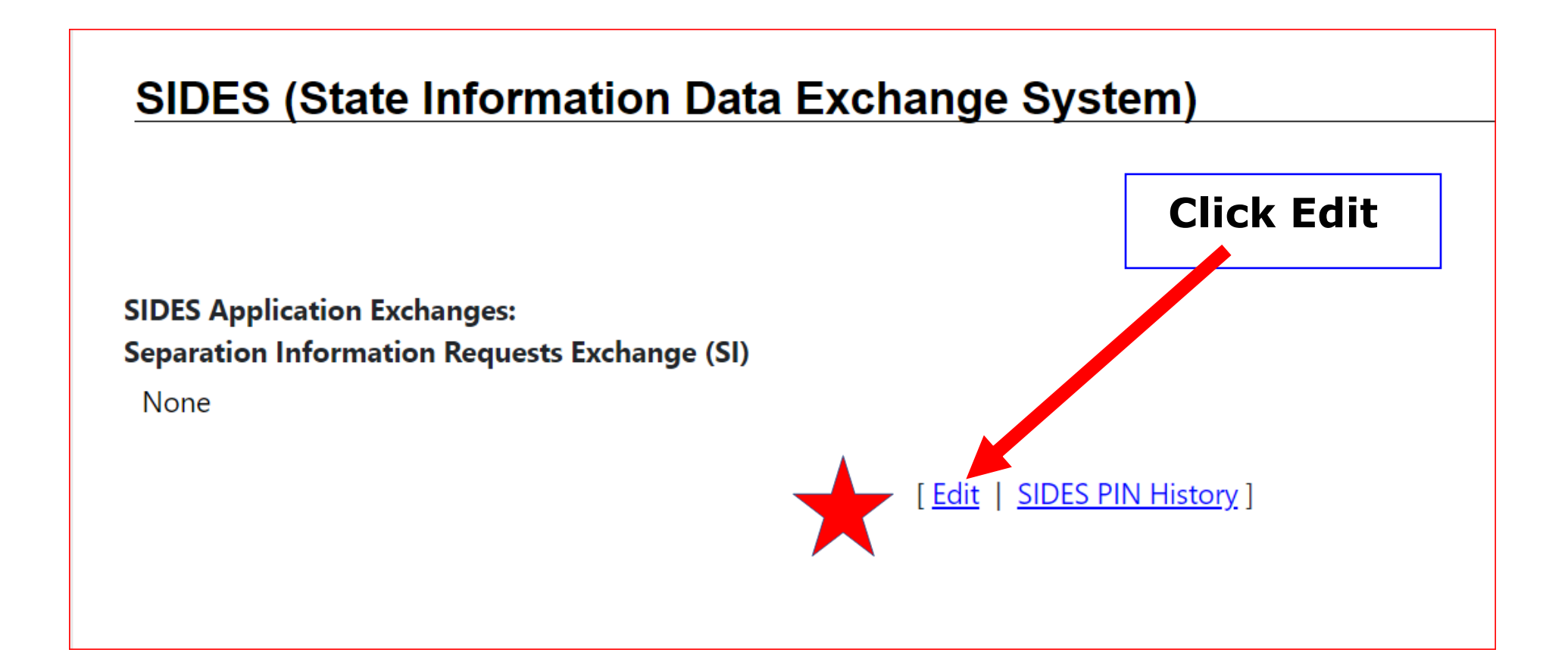

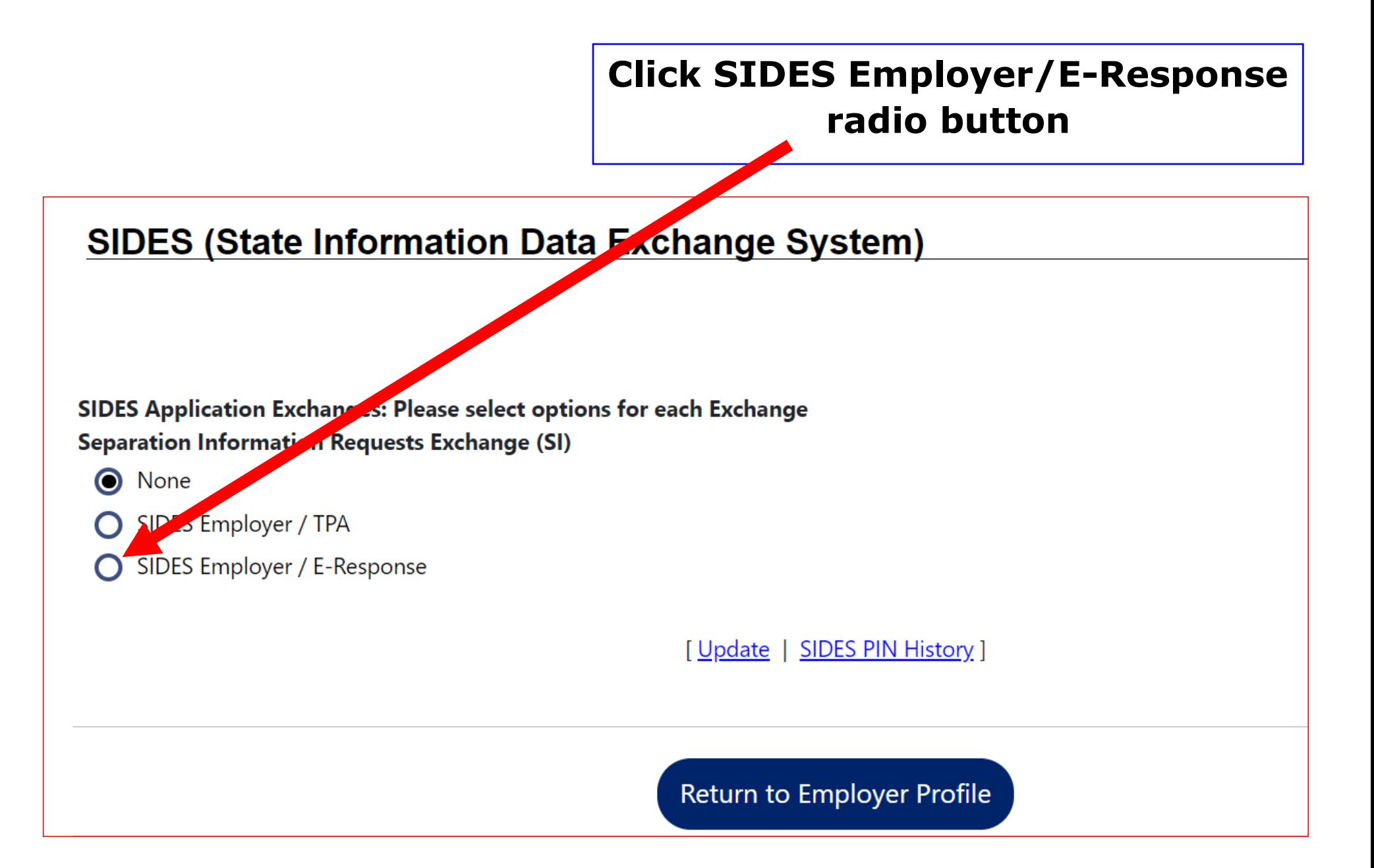

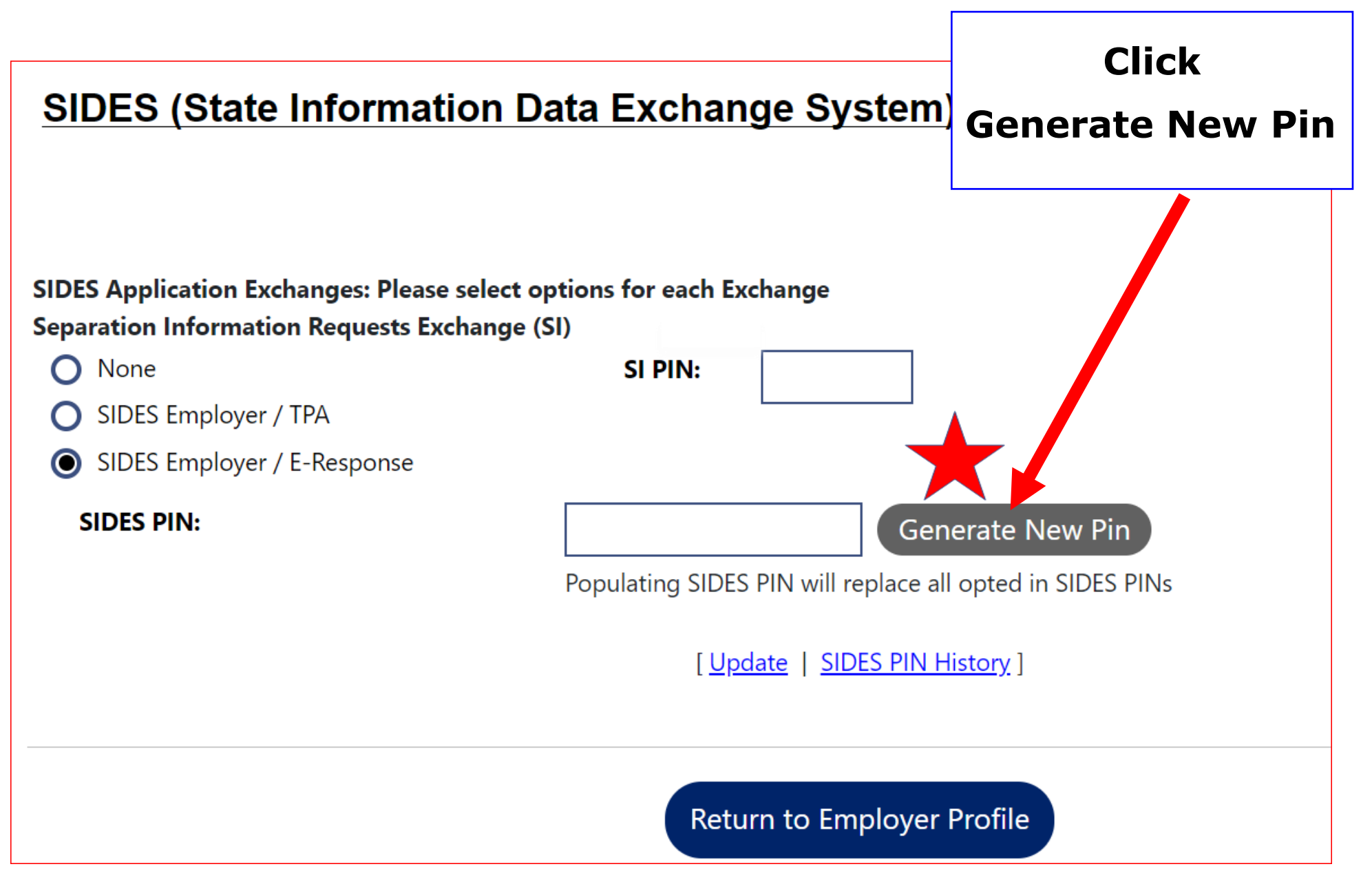

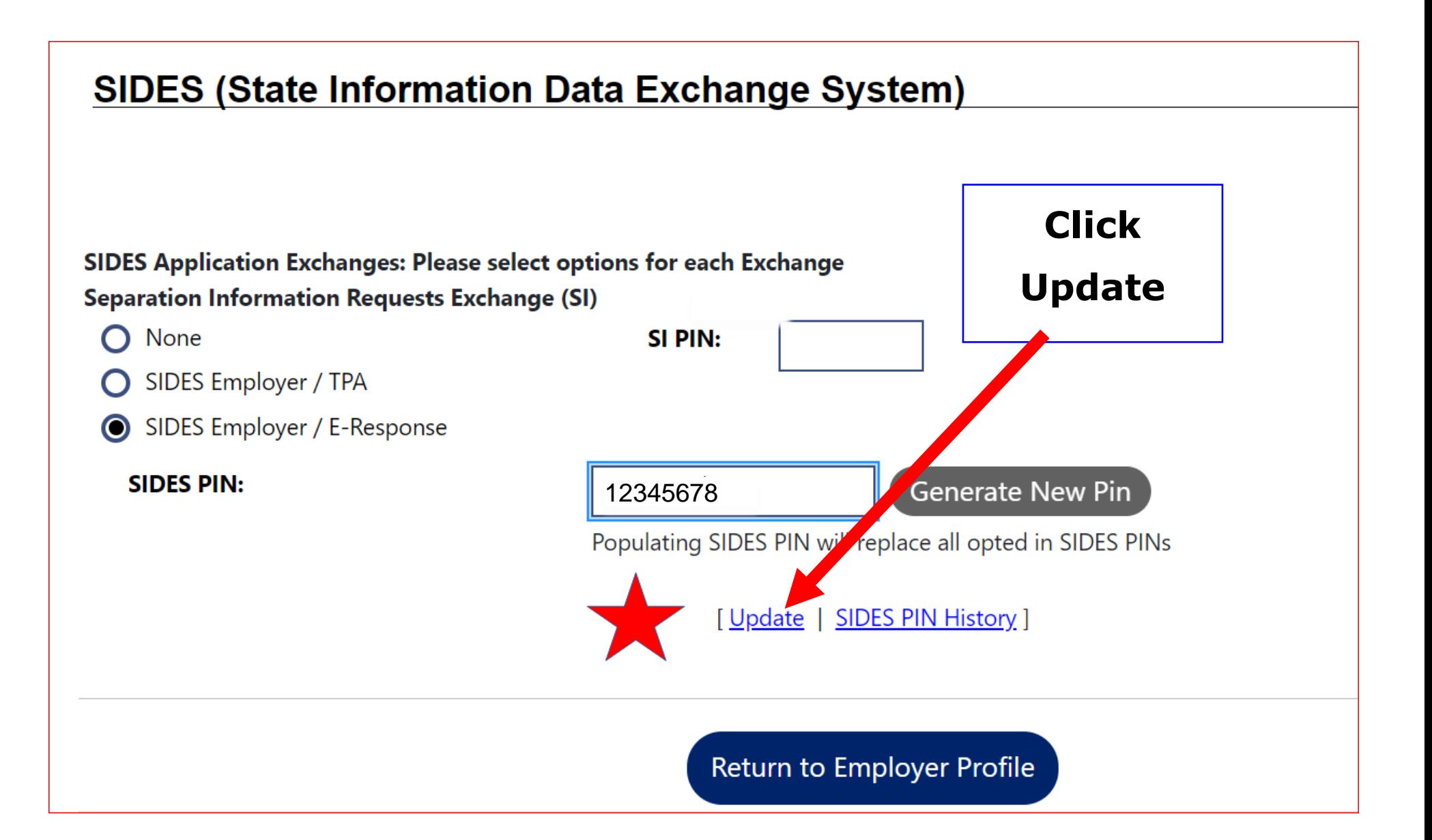

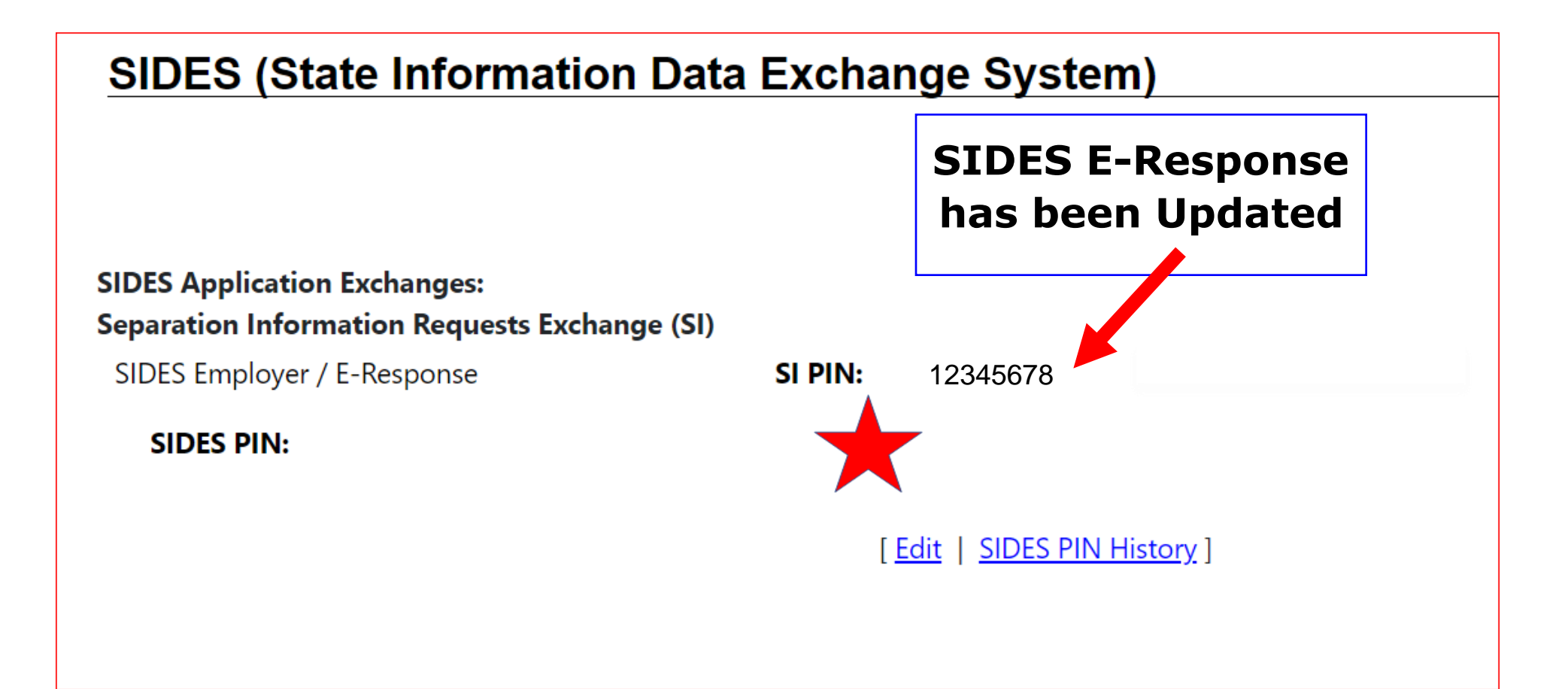